# **Real life problems Systematic errors**

— What are systematic uncertainties — How to deal with systematic uncertainties

Wouter Verkerke, UCSB

# Real-life problems

- Exact calibration of p-values/Z-values possible for counting experiment with background that is *exactly* known.
- Real-life problems are often more difficult
	- Result is (ML) fit to distribution in  $>=1$  dimensions, with model shape uncertainties
	- Background estimate has uncertainty
- *Correct* calculation of significance no longer guaranteed!
	- Q: Is that a problem?
	- $-$  A: Yes. If your (naïve) calculation says  $Z=5$ , but it is really  $Z=3$ , there is a substantial chance your discovery is fake
	- If ATLAS and CMS use different methods one experiment may claim discovery of e.g. Higgs with only half the data of the other because of differences in significance calculation

#### • **Systematic errors**

- What are systematic errors
- How to incorporate them in measurement
- Nuisance parameters in limits and intervals

# Systematic errors vs statistical errors

• Definitions

Statistical error  $=$  any error in measurement due to statistical fluctuations in data

Systematic errors = **all other errors**

Systematic uncertainty ≡ Systematic error

- But Systematic **error** ≠ Systematic **mistake**!
	- Suppose we know our measurement needs to be corrected by a factor of  $1.05 \pm 0.03$
	- Not correcting the data by factor 1.05 introduces a systematic mistake
	- Right thing to do: correct data by factor 1.05 and take uncertainty on factor (0.03) as a systematic error

# Classification of systematic errors

- Classification by Pekko Sinerva (PhyStat 2003)
- Good, Bad and Ugly

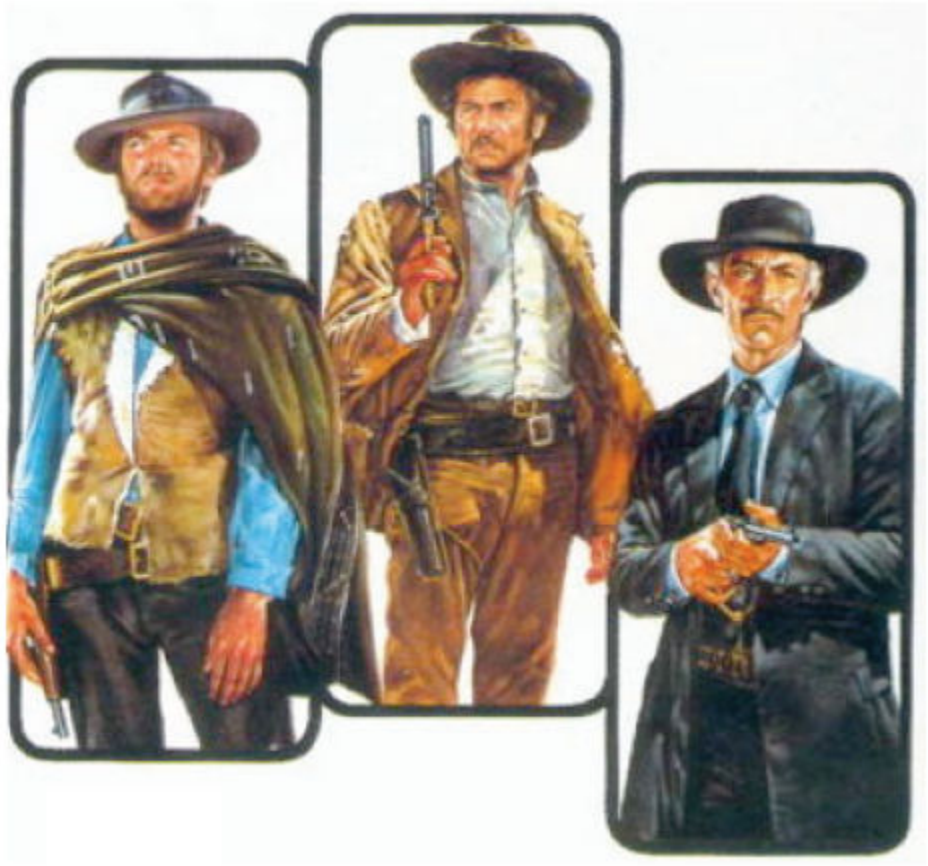

Source of systematic errors – 'Good' and 'Bad' errors

- 'Good' errors arise from clear causes and can be evaluated
	- Clear cause of error
	- Clear procedure to identify and quantify error
	- Example: Calibration constants, efficiency corrections from simulation
- 'Bad' errors arise from clear causes, but can *not* be evaluated
	- Still clear cause
	- But no unambiguous procedure to quantify uncertainty
	- Example: theory error:
		- Given 2 or more choices of theory model you get 2 or more different answers.
		- What is the error?

### Sources of systematic errors – 'Ugly' errors

- 'Ugly' errors arise from sources that have been overlooked
	- Cause unknown  $\rightarrow$  error unquantifiable
- 'Ugly' errors are usually found through failed sanity checks
	- Example: measurement of CP violation on a sample of events that is known to have no CP-violation: You find  $A_{CP} = 0.10 \pm 0.01$
	- Clearly something is wrong What to do?
	- 1) **Check your analysis**
	- 2) Check your analysis again
	- 3) Phone a friend
	- 4) Ask the audience …
	- 99) **Incorporate as systematic error as last and desperate resort!**

### What about successful sanity checks?

- Do not incorporate successful checks in your systematic uncertainty
	- Infinite number of successful sanity checks would otherwise lead to infinitely large systematic uncertainty. Clearly not right!
- Define beforehand if a procedure is a sanity check or an evaluation of an uncertainty
	- If outcome of procedure can legitimately be different from zero, it is a systematic uncertainty evaluation
	- If outcome of procedure can only significantly different from zero due to mistake or unknown cause, it is a sanity check

- Two values corresponding to use of two (theory) models A,B
	- What is a good estimate for your systematic uncertainty?
- I) If A and B are *extreme scenarios*, and the truth must always be between A and B
	- Example: fully transverse and fully longitudinal polarization
	- Error is root of variance with uniform distribution with width A-B

$$
\sigma = \frac{|A-B|}{\sqrt{12}} \qquad V(x) = \langle x \rangle^2 - \langle x^2 \rangle = \left(\frac{1}{2}\right)^2 - \int_0^1 x^2 dx = \frac{1}{4} - \frac{1}{3} = \frac{1}{12}
$$

- Popular method because sqrt(12) is quite small, but only justified if A,B are truly extremes!
- II) If A and B are typical scenarios
	- Example: JETSET versus HERWIG (different Physics simulation packages)
	- Error is difference divided by sqrt(2)

$$
\sigma = \frac{|A - B|}{2} \cdot \sqrt{2} = \frac{|A - B|}{\sqrt{2}}
$$
 to get un  
estimate

*Factor*  $\sqrt[N]{N-1}$ 

*to get unbiased estimate of* <sup>σ</sup>*parent*

*N*

- Two variations of the analysis procedure on the *same* data
	- Example: fit with two different binnings giving  $A \pm \sigma_A$  and  $B \pm \sigma_B$
	- Clearly, results A,B are correlated so  $\frac{1}{\sqrt{1-\frac{b}{c}}}\frac{b}{s}$  is not a good measure of smallness of error 2  $\sim^2$  $|A - B|$ *A B*  $A - B$  $\sigma_{\scriptscriptstyle{A}}^2$  +  $\sigma$ −
- Generally difficult to calculate, but can estimate uppper,lower bound on systematic uncertainty

$$
\sqrt{{\sigma _A^2} - {\sigma _0^2}} - \sqrt{{\sigma _B^2} - {\sigma _0^2}} \le {\sigma _{A - B}} \le \sqrt{{\sigma _A^2} - {\sigma _0^2}} + \sqrt{{\sigma _B^2} - {\sigma _0^2}}
$$

- Where  $\sigma_A > \sigma_B$  and  $\sigma_0$  is the Minimum Variance Bound.  $\sigma_0^2(\hat{a}) = ((\hat{a} \langle \hat{a} \rangle)^2)$
- If the better technique (B) saturates the MVB the range reduces to

$$
\sigma_{_{A-B}}^2=\sigma_A^2-\sigma_B^2
$$

use a toy Monte Carlo technique to evaluate  $\sigma_{A-B}$  Wouter Verkerke, UCSB – If MVB is not saturated (e.g. you have low statistics) you will need to

- Common scenario in HEP analysis: you need to assign systematic uncertainty to shape of distribution obtained from simulated events
	- Measuring data in range [30,90]. Correct for acceptance effect by dividing by efficiency measured from simulated data.
	- $Ndata[30,90] = 750$

 $Ntotal = 750 / 0.73 = 1027$ 

- $eff<sub>MC</sub> = 7300/10000 = 0.73$
- What is uncertainty on Ntotal from MC simulation uncertainty?

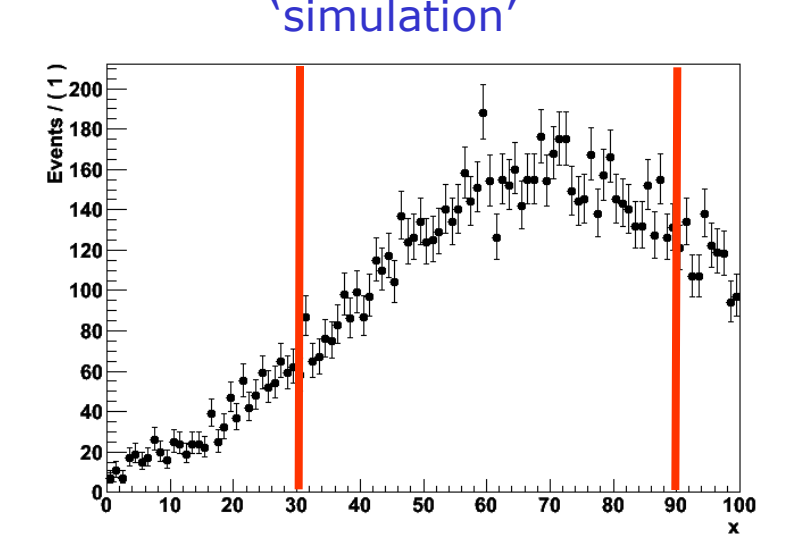

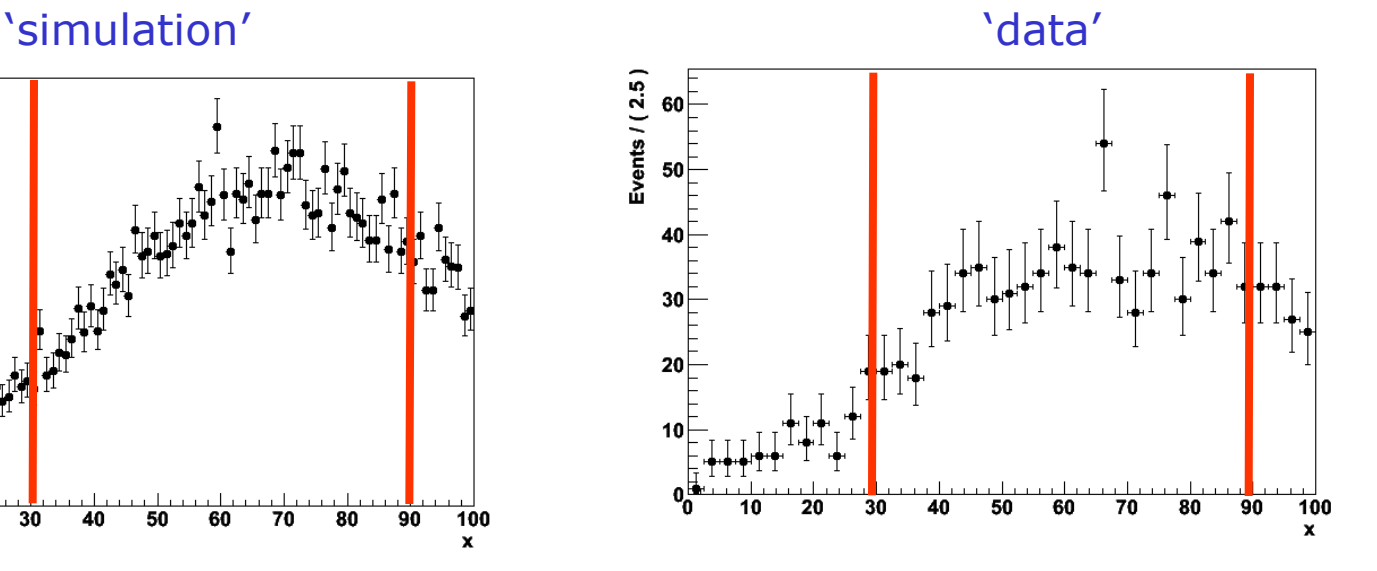

- Popular but wrong technique: 'Cut variation'
	- Procedure: vary each of your cuts by a little bit. For each change,
	- 1) Measure new yield on data
	- 2) Correct with new MC efficiency.
	- 3) Difference between efficiency corrected results is systematic uncertainty.
	- Example, for a nominal cut in x at 'p' you find  $N(data)=105$ , with a MC efficiency  $\epsilon_{MC}=0.835$  so that N(corrected)=125.8

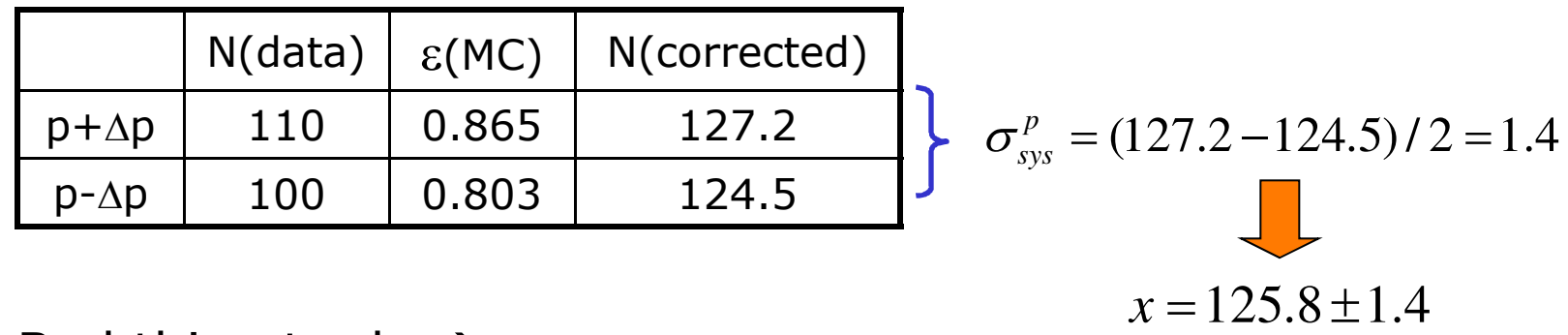

• Bad thing to do  $\rightarrow$ error can be dominated by low stats in variation range

- Warning I: Cut variation does not give an precise measure of the systematic uncertainty due data/MC disagreement!
	- Your systematic error is dominated by a potentially large statistical error from the small number of events in data between your two cut alternatives
		- This holds independent of your MC statistics
	- You could see a large statistical fluctuation à **error overestimated**
	- You could see no change due to a statistical fluctuation  $\rightarrow$  error underestimated

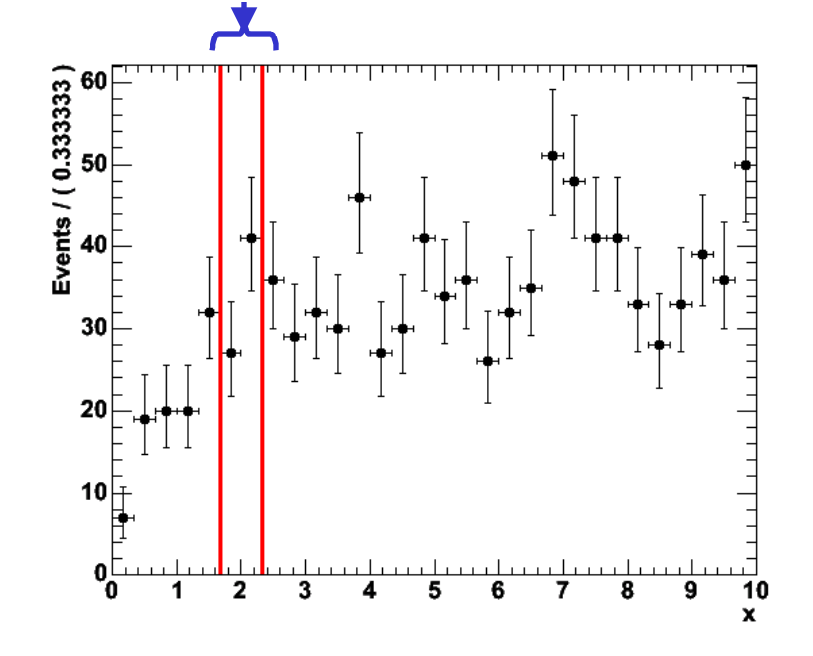

Wouter Verkerke, UCSB

- Warning II: Cut variation doesn't catch all types of data/MC discrepancies that may affect your analysis
	- Error may be fundamentally underestimated
	- Example of discrepancy missed by cut variation:

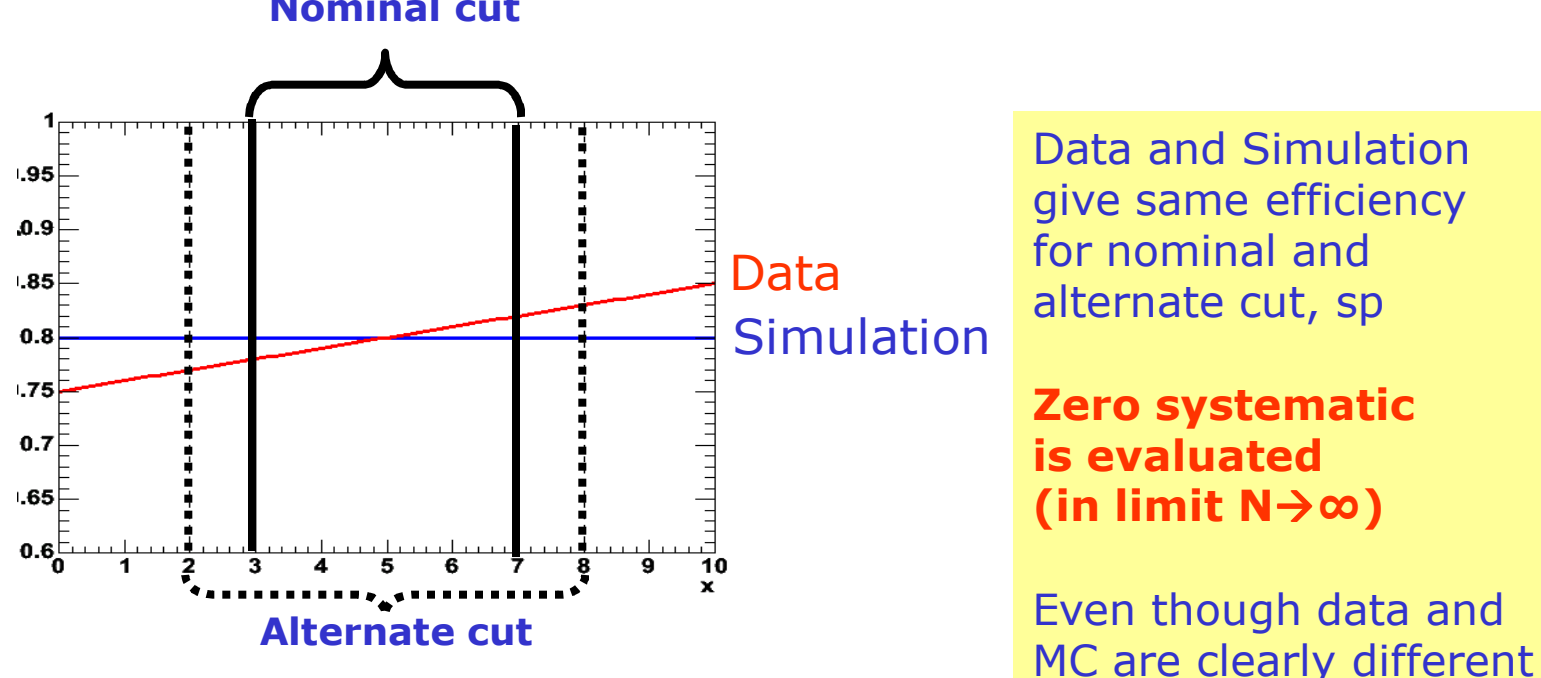

**Nominal cut**

Cut variation is a good sanity check,

but not necessarily a good estimator for systematic uncertainty

# Systematic errors and correlations

• Pay attention to correlation between systematic errors

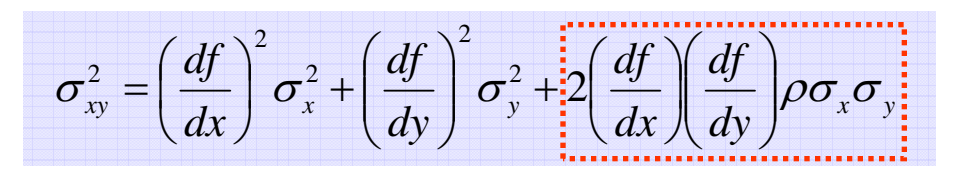

- If error uncorrelated,  $\rho = 0$ 
	- Add in quadrature
- If error 100% correlated, then  $p=1$ .

– E.g. tracking efficiency uncertainty per track for 6 tracks,

$$
\sigma_{3trk} = \sigma_{trk} + \sigma_{trk} + \sigma_{trk} = 3 \cdot \sigma_{trk} \quad (not \ \sqrt{3} \cdot \sigma_{trk})
$$

- If errors 100% anti-correlated, then  $p=-1$ 
	- This can really happen!
	- Example BF(D<sup>\*0</sup> → D<sup>0</sup>π<sup>0</sup>) =67% and BF(D<sup>\*0</sup>→D<sup>0</sup>γ) =33%

# Combining statistical and systematic uncertainty

- Systematic error and statistical error are independent
	- In 'simple measurements' can be added in quadrature to obtain combined error
	- Nevertheless always quote (also) separately.
	- Also valid procedure if systematic error is not Gaussian: Variances can be added regardless of their shape
	- Combined error usually approximately Gaussian anyway (C.L.T)
- You can also incorporate systematic uncertainties directly into a ML of  $\chi^2$  fit
	- Advantage: automatic and correct error propagation (including correlations)
	- For ML fit simply multiply your pdf in the parameters with a pdf that describes you systematic uncertainty

## Adding uncertainties to a likelihood

- Example: Gaussian signal plus flat background
	- Mean of Gaussian, fraction of signal are parameters
- Case I : Width of Gauss is known exactly

$$
F(x; \mu, f, \sigma) = f \cdot G(x, \mu, \sigma) + (1 - f) \cdot U(x)
$$

$$
L(x; \mu, f, \sigma) = -\sum_{D} F(x_i, \mu, f, \sigma)
$$

- Case II: Width of Gaussian is known with 10% uncertainty
	- NB: '10% uncertainty' is ambiguous, choose Gaussian error blow

$$
F'(x; \mu, f, \sigma_0, \delta \sigma) = F(x, f, \mu, \sigma) \cdot G(\sigma, \sigma_0, \delta \sigma)
$$

 $L(\mu, f, \sigma_0, \delta \sigma) = -\sum F(x_i, \mu, f, \sigma) - \log(G(\sigma | \sigma_0, \delta \sigma))$ 

 $=-\sum F(x_i,\mu,f,\sigma)$ 

*D*

### Adding uncertainties to a likelihood

• Example 1 – Width known exactly

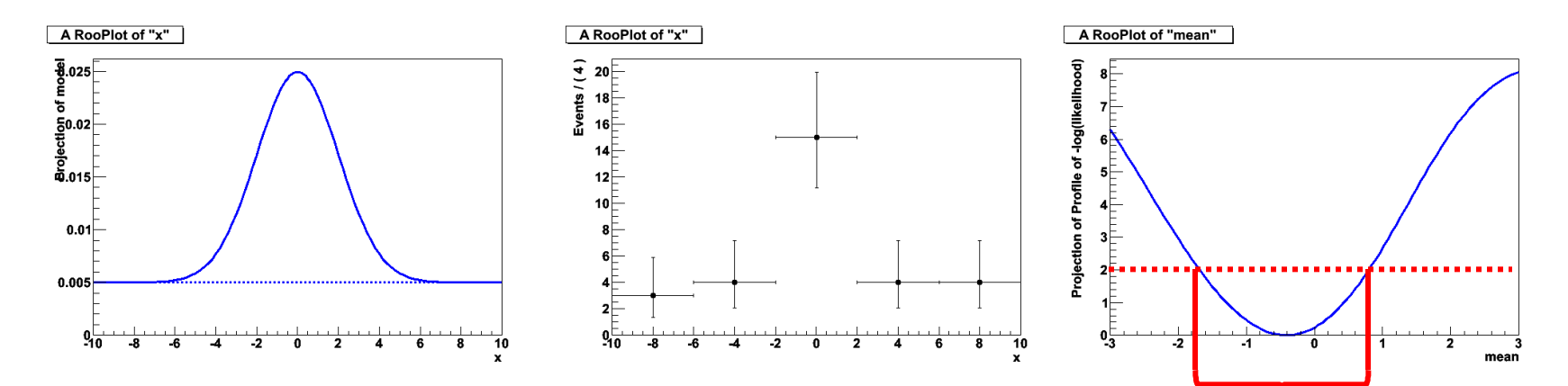

• Example 2 – Gaussian uncertainty on width

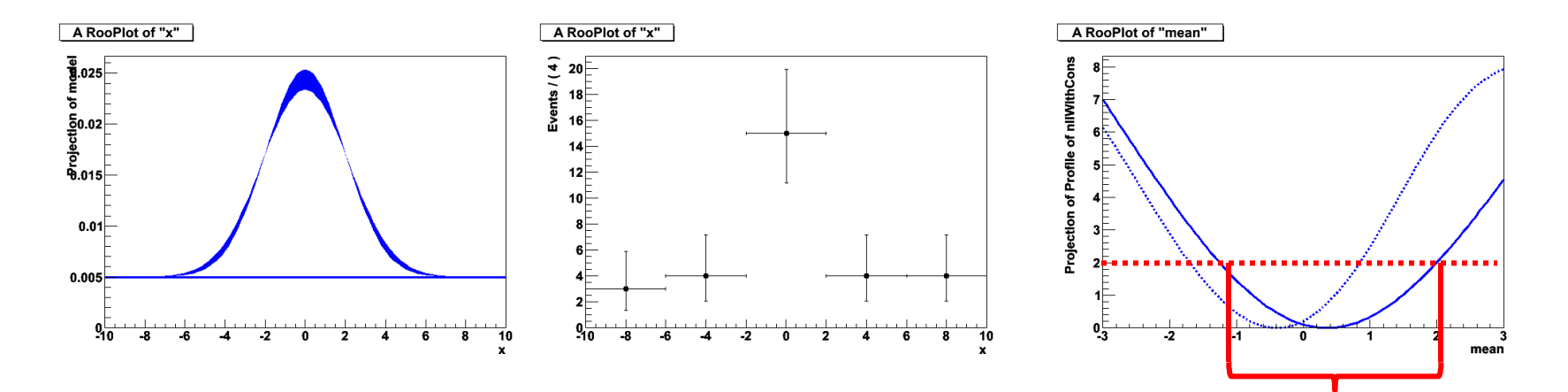

# Adding uncertainties to likelihood

– Several algorithms available in e.g. RooFit

• Can in principle also systematic uncertainties of type 'HERWIG simulation' vs 'PYTHIA simulation' directly in likelihood using 'morphing transformation'

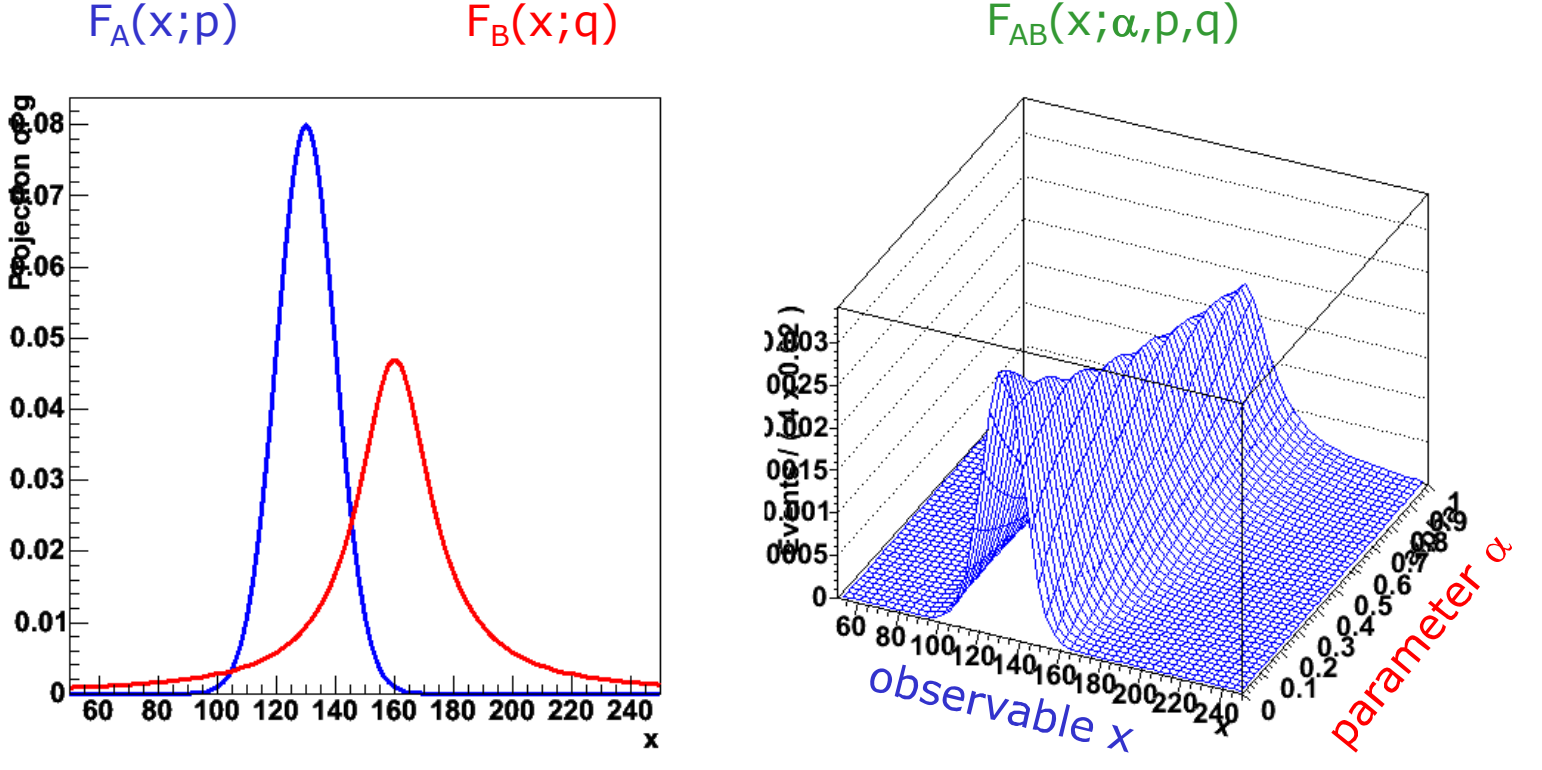

- Construct –log(L) with  $F_{AB}$  and let  $\alpha$  float in fit
- Optionally, add (Gaussian) constraint term on parameter  $\alpha$

### Parameters of interest vs. nuisance parameters

• Typical (likelihood) fit yields many parameters

$$
F(x; \mu, f, \sigma) = f \cdot G(x, \mu, \sigma) + (1 - f) \cdot U(x)
$$

- Not all are of 'physics interest'
- Terminology to distinguish parameters
	- Parameter(s) of interest  $\rightarrow$  Physics we intend to publish (N<sub>Higgs</sub>)
	- Nuisance parameters  $\rightarrow$  The others (detector resolution etc...)
- Goal: incorporate uncertainty from nuisance parameters into parameters of interest.
- Each of the three main classes of constructing intervals (Bayesian, likelihood ratio, Neyman confidence intervals) has a way to incorporate the uncertainty on the nuisance parameters in the parameters of interest. *But this remains a subject of frontier statistics research.*
- Next: introduce methods and their problems

### Dealing with nuisance parameters in Bayesian intervals

- Elimination of nuisance parameters in Bayesian interval
	- Construct a multi-D prior pdf P(parameters) for the space spanned by all parameters;
	- Multiply by P(data|parameters) for the data obtained;
	- Integrate over the full subspace of all nuisance parameters;<br>  $e^{(x+1)}$   $\rightarrow$   $e^{(x+1)}$   $\rightarrow$   $e^{(x+1)}$   $\rightarrow$   $e^{(x+1)}$   $\rightarrow$   $e^{(x+1)}$   $\rightarrow$   $e^{(x+1)}$   $\rightarrow$   $e^{(x+1)}$   $\rightarrow$   $e^{(x+1)}$   $\rightarrow$   $e^{(x+1)}$   $\rightarrow$   $e^{(x+1)}$   $\rightarrow$   $e^{(x+1$

$$
p(s \mid x) = \int (L(s, \vec{b}) p(s, \vec{b}) d\vec{b}
$$

- You are left with the posterior pdf for the parameter of interest. The math is now reduced to the case of no nuisance parameters.
- Issues
	- The multi-D prior pdf is a problem for both subjective and nonsubjective priors.
	- In HEP there is almost no use of the favored non-subjective priors (reference priors of Bernardo and Berger), so we do not know how well they work for our problems.
	- In case of many nuisance parameters, the high-D numeric integral can be a technical problem (use of Markov Chain Monte Carlo)

### Illustration of nuisance parameters in Bayesian intervals

• Example: data with Gaussian model (mean,sigma)

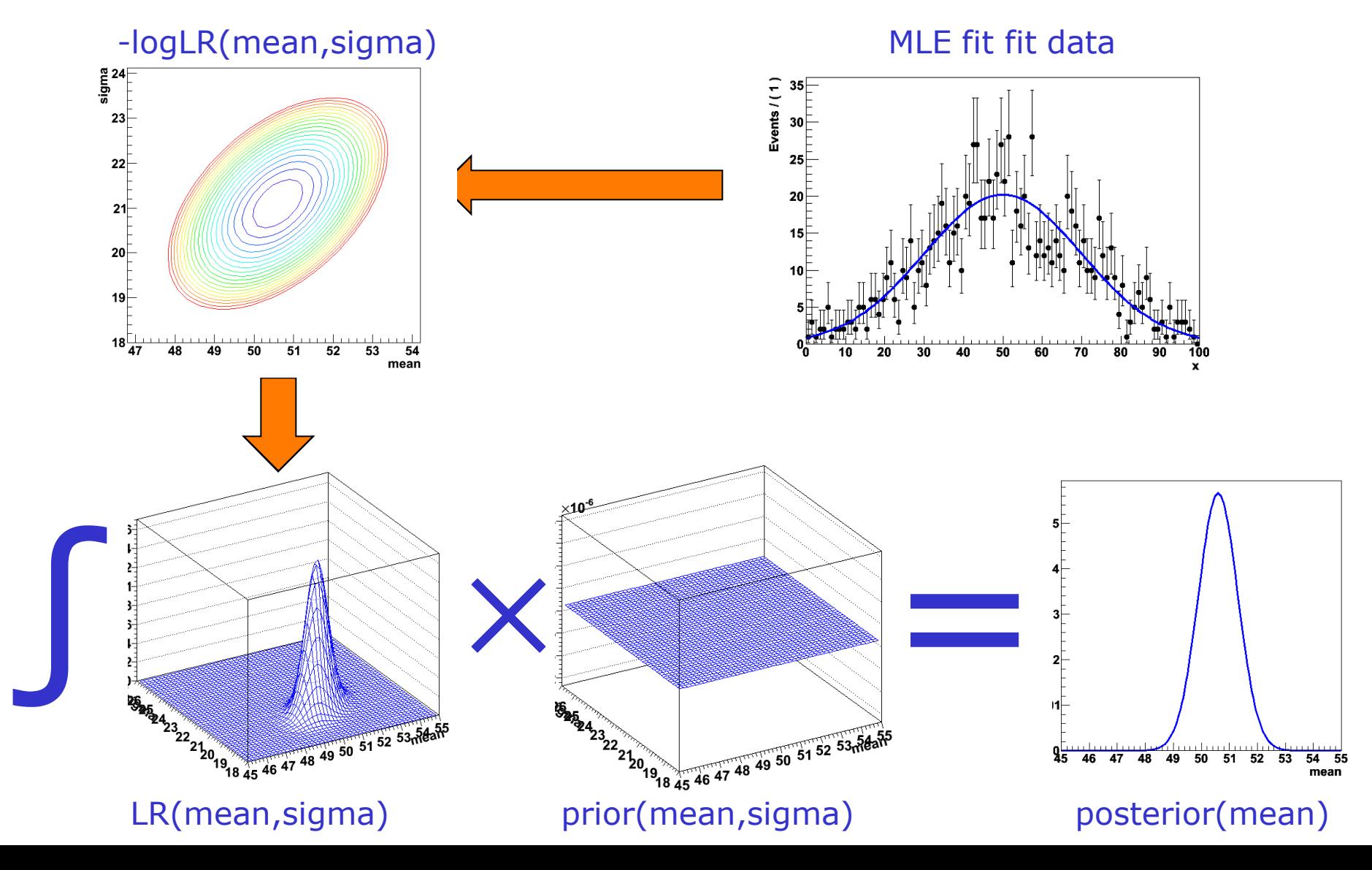

### Dealing with nuisance parameters in Frequentist intervals

### • *(Full) Neyman construction*:

- The goal is that the parameter of interest should be covered at the stated confidence **for every value of the nuisance parameter**
- if there is any value of the nuisance parameter which makes the data consistent with the parameter of interest, that parameter point should be considered:
- eg. don't claim discovery if any background scenario is compatible with data full construction
- Issues
	- Significant over coverage common problem
	- Wilks theorem may not apply due to e.g. 'look elsewhere effects' in nuisance parameters  $\rightarrow$  must rely on toy MC approach, can get very cumbersome

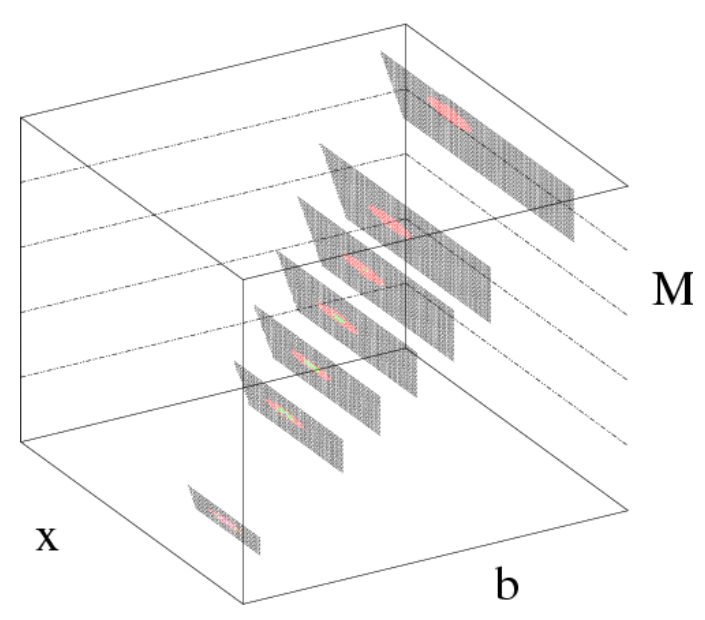

### Wilks theorem and nuisance parameters

- Wilks's theorem holds if the **true distribution is in the family** of functions being considered
	- eg. we have sufficiently flexible models of signal & background to incorporate all systematic effects
	- but we don't believe we simulate everything perfectly
	- ..and when we parametrize our models usually we have further approximated our simulation.
- E.g. if a model has a floating mass, it is clear that there is a degradation in significance due to the lookelsewhere effect (if you look into a wide enough mass range, your always find 'some peak' in the background)
	- Formally, the conditions required for Wilks's theorem do not hold because floating mass parameter makes no sense in a background-only model.

Dealing with nuisance parameters in Likelihood ratio intervals

- Nuisance parameters in LR interval
	- For each value of the parameter of interest, search the full subspace of nuisance parameters for the point at which the likelihood is maximized.
	- Associate that value of the likelihood with that value of the parameter of interest  $\rightarrow$  'Profile likelihood'

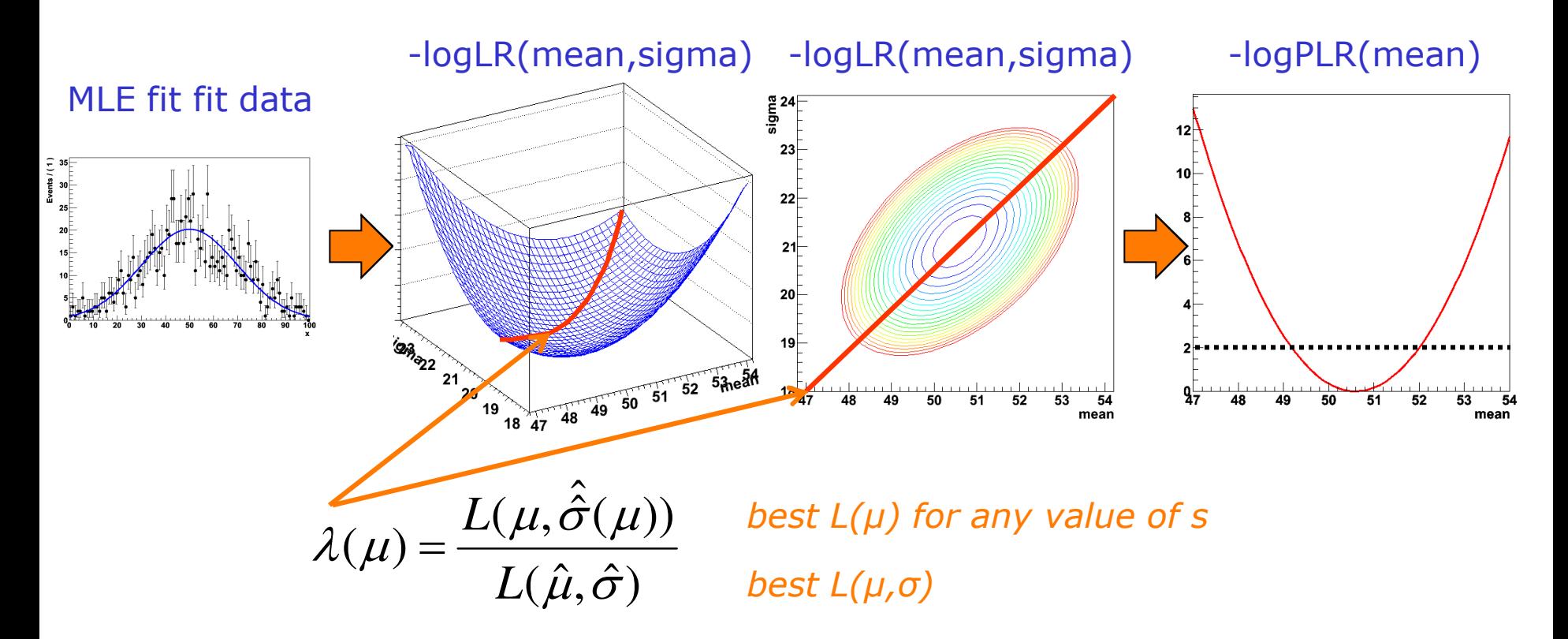

#### Dealing with nuisance parameters in Likelihood ratio intervals

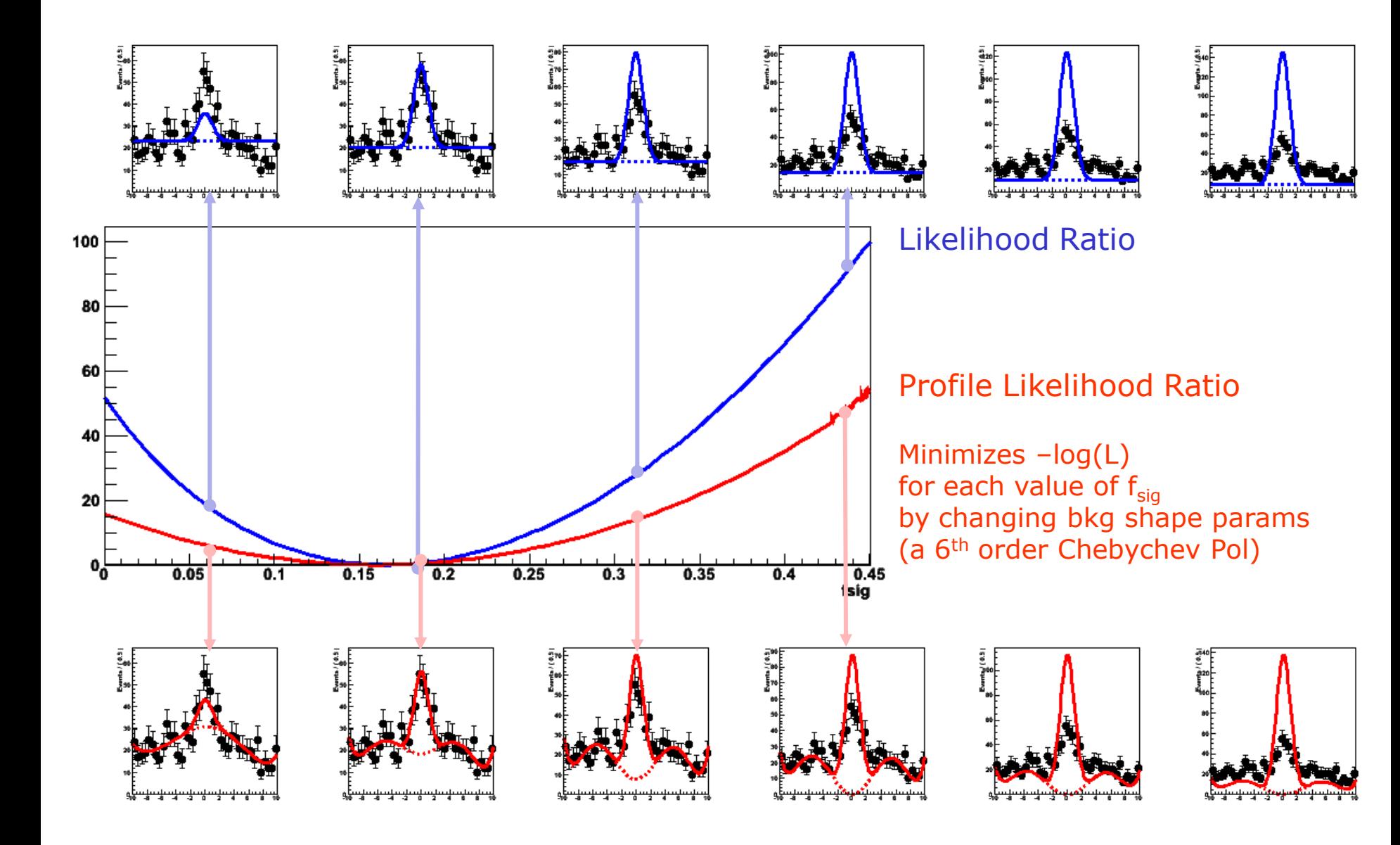

# Link between MINOS errors and profile likelihood

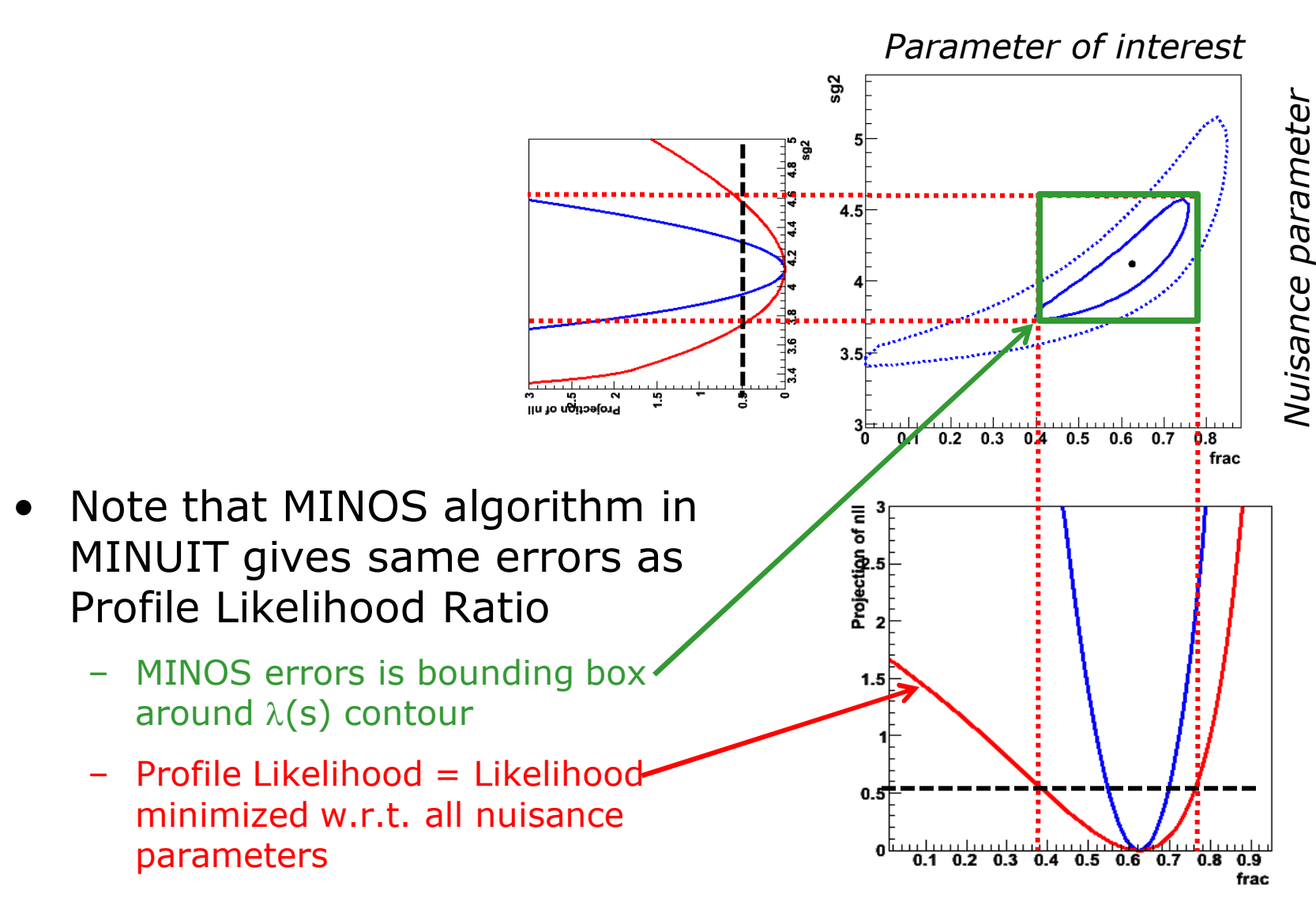

Dealing with nuisance parameters in Likelihood ratio intervals

- Issues with Profile Likelihood
	- By using best-fit value of the nuisance parameters corresponding to each value of the parameter of interest, this has a reputation of underestimating the true uncertainties.
	- In Poisson problems, this is partially compensated by effect due to discreteness of n, and profile likelihood (MINUIT MINOS) gives good performance in many problems.
- NB: Computationally Profile Likelihood is quite manageable, even with a large number of nuisance parameters
	- Minimize likelihood w.r.t. 20 parameters quite doable
	- Especially compared to numeric integration over 20 parameters, or constructing confidence belt in 20 dimensions…

## Recent comparisons results from PhyStat 2007

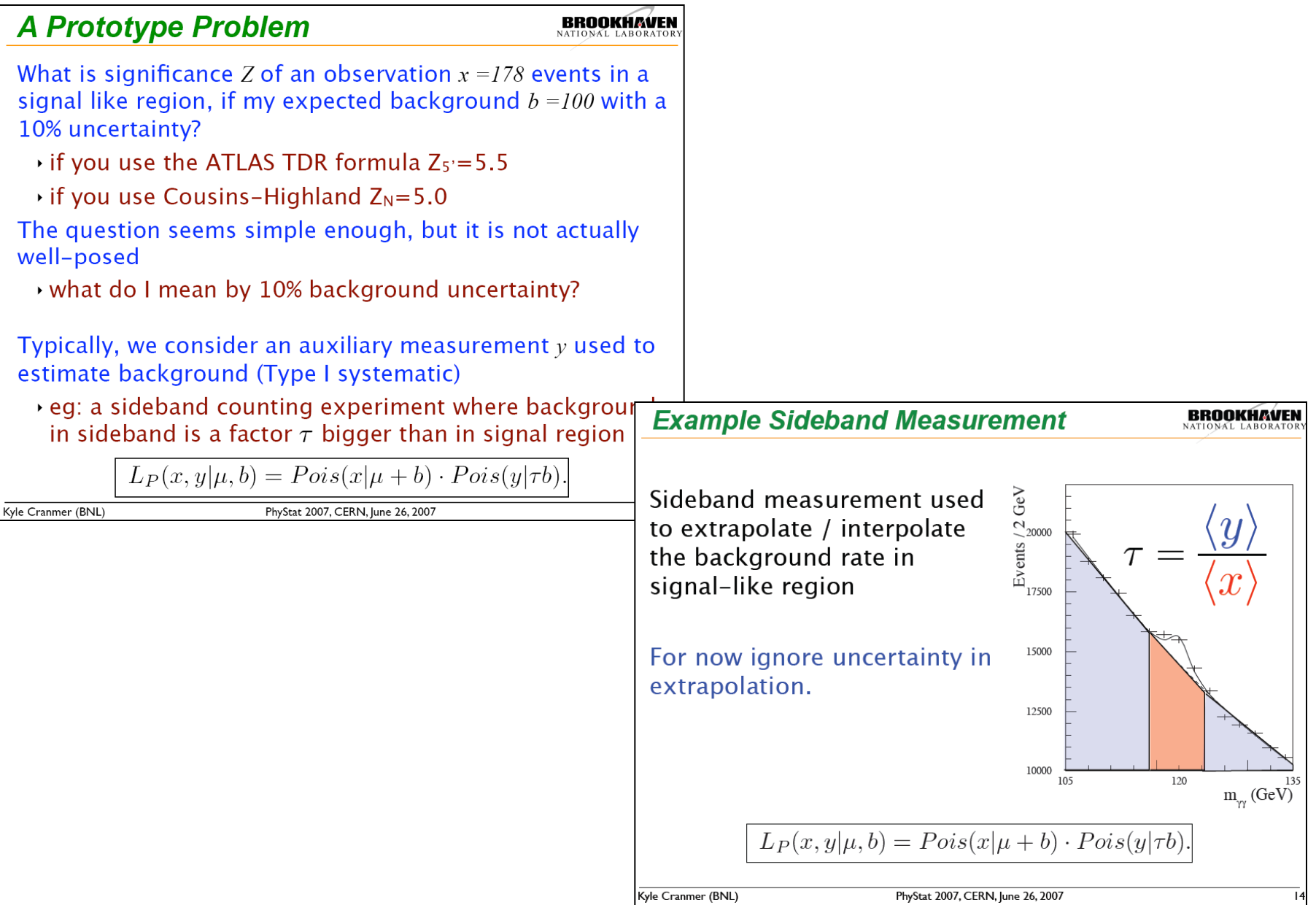

# Recent comparisons results from PhyStat 2007

### **Comparison of Methods for Prototype Problem**

In my contribution to PhyStat2005,  $\rightarrow$ 130 I considered this problem and compared the coverage for several methods

▸ See Linnemann's PhyStat03 paper

#### Major results:

- $\cdot$  Cousins-Highland result (Z<sub>N</sub>) badly under-covers (only 4.2σ)!
	- $\cdot$  rate of Type I error is 110 times higher than stated!
	- $\cdot$  much less luminosity required

र् Profile Likelihood Ratio (MINUIT/ ¦ MINOS) works great out to 50!

120 No Systematics  $Z_{5'}$ 110 Ζ.  $\lambda_{\alpha}$  profile 100  $\lambda_{\rm p}$  profile ad hoc 90 correct coverage 80 70 60 50 40 60 80 100 120 140 160 180 200

contours for  $b_{true}$ =100, critical regions for  $\tau$  = 1

Figure 7. A comparison of the various methods critical boundary  $x_{crit}(y)$  (see text). The concentric ovals represent contours of  $L_G$  from Eq. 15.

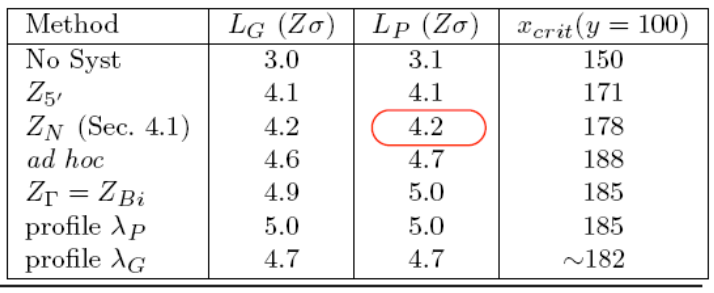

Kyle Cranmer (BNL)

## Hybrid Techniques: Introduction to Pragmatism

- Given the difficulties with all three classes of interval estimation, especially when incorporating nuisance parameters, it is common in HEP to relax foundational rigor and:
	- Treat nuisance parameters in a Bayesian way while treating the parameter of interest in a frequentist way, or
	- Treat nuisance parameters by profile likelihood while treating parameter of interest another way, or
	- Use the Bayesian framework (even without the priors recommended by statisticians), but evaluate the frequentist performance. In effect (as in profile likelihood) one gets approximate coverage while respecting the L.P.

## Goal for the LHC a Few Years Ago

- Have in place tools to allow computation of results using a variety of recipes, for problems up to intermediate complexity:
	- Bayesian with analysis of sensitivity to prior
	- Frequentist construction with approximate treatment of nuisance parameters
	- Profile likelihood ratio (Minuit MINOS)
	- Other "favorites" such as LEP's CLS(which is an HEP invention)
- The community can then demand that a result shown with one's preferred method also be shown with the other methods, *and sampling properties studied.*
- When the methods all agree, we are in asymptopic nirvana.
- When the methods disagree, we learn something!
	- The results are answers to different questions.
	- Bayesian methods can have poor frequentist properties
	- Frequentist methods can badly violate likelihood principle

### ATLAS/CMS/ROOT Project: RooStats built on RooFit

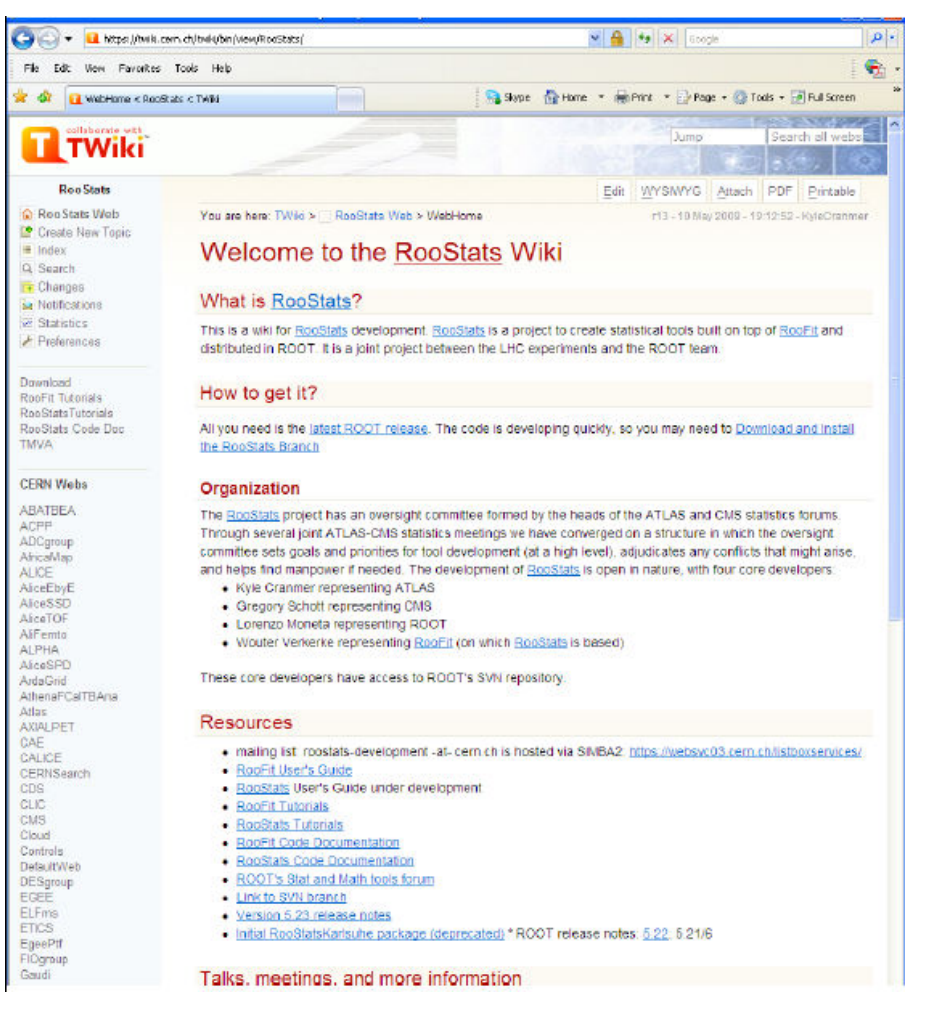

- *Core developers:*
- K. Cranmer (ATLAS)
- Gregory Schott (CMS)
- Wouter Verkerke (RooFit)
- Lorenzo Moneta (ROOT)
- Open project, all welcome to contribute.
- Included in ROOT production releases since v5.22, more soon to come
- Example macros in *\$ROOTSYS/tutorials/roostats*
- RooFit *extensively documented, RooStats manual catching up, code doc in ROOT.*

• Create a model - Example

```
Poisson(x | s \cdot r_s + b \cdot r_b) \cdot Gauss(r_s, 1, 0.05) \cdot Gauss(r_b, 1, 0.1)
```

```
RooWorkspace* w = new RooWorkspace("w"); 
w->factory("Poisson::P(obs[150,0,300], 
                      sum::n(s[50,0,120]*ratioSigEff[1.,0,2.],
                             b[100,0,300]*ratioBkgEff[1.,0.,2.]))");
w->factory("PROD::PC(P, Gaussian::sigCon(ratioSigEff,1,0.05), 
                        Gaussian::bkgCon(ratioBkgEff,1,0.1))"); 
Create workspace with above model (using factory)
```
Contents of workspace from above operation

```
RooGaussian::bkgCon[ x=ratioBkgEff mean=1 sigma=0.1 ] = 1 e, NIKHEF
RooWorkspace(w) w contents
variables
---------
(b,obs,ratioBkgEff,ratioSigEff,s)
p.d.f.s
-------
RooProdPdf::PC[ P * sigCon * bkgCon ] = 0.0325554
  RooPoisson::P[ x=obs mean=n ] = 0.0325554
    RooAddition::n[ s * ratioSigEff + b * ratioBkgEff ] = 150
  RooGaussian::sigCon[ x=ratioSigEff mean=1 sigma=0.05 ] = 1
```
### • Confidence intervals calculated with model

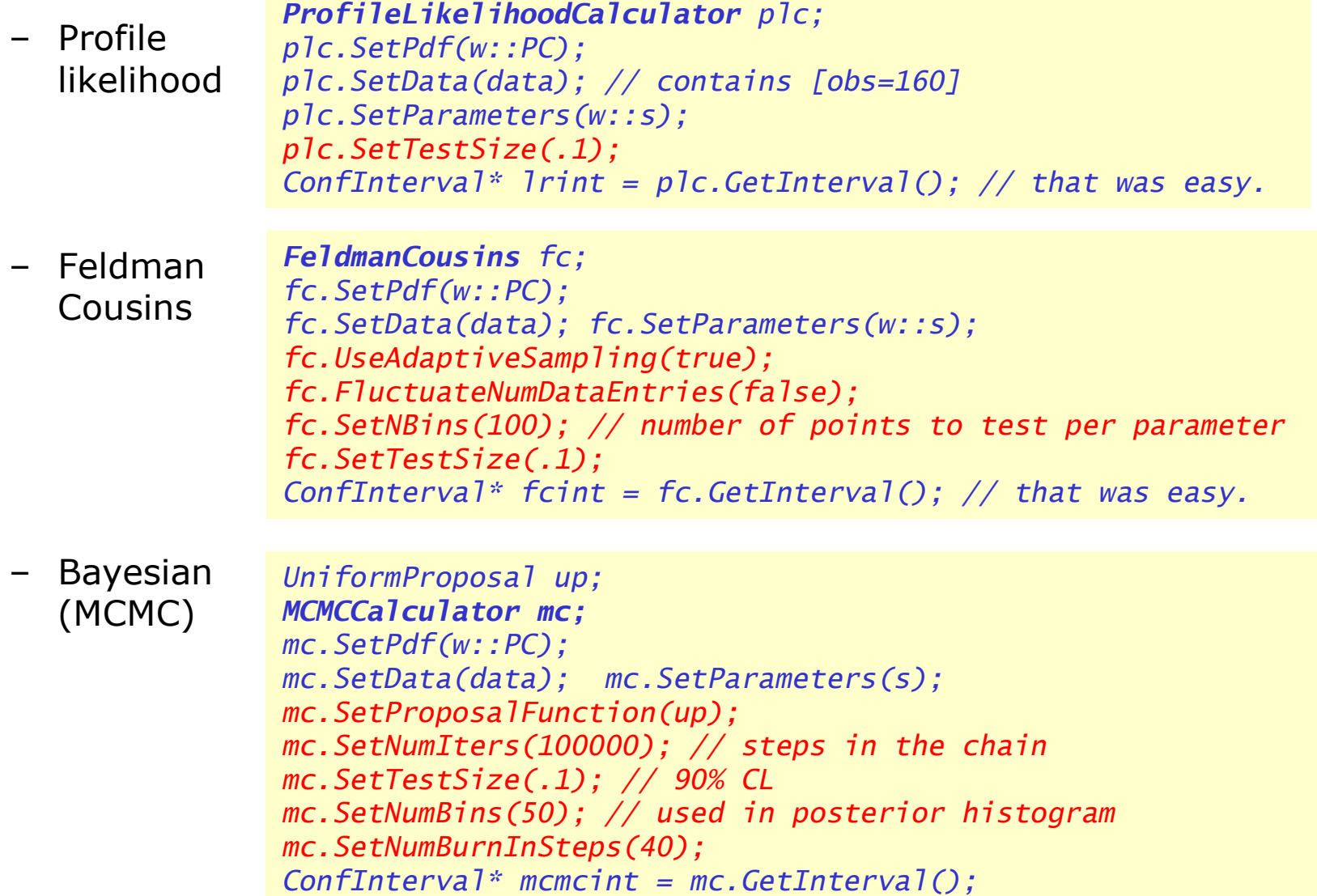

• Retrieving and visualizing output

*double fcul = fcint->UpperLimit(w::s); double fcll = fcint->LowerLimit(w::s);*

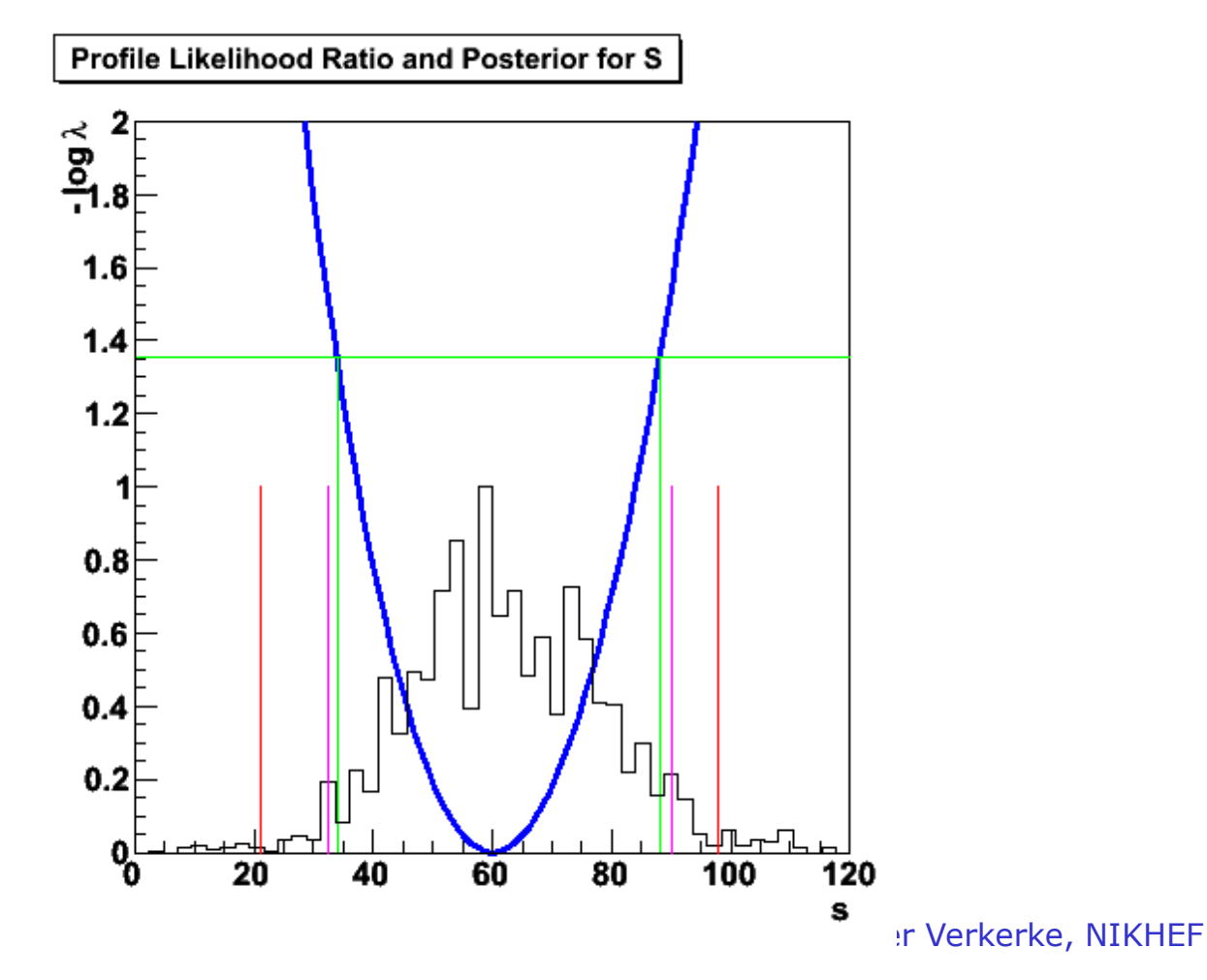

- Some notes on example
	- Complete working example (with output visualization) shipped with ROOT distribution (*\$ROOTSYS/tutorials/roofit/rs101\_limitexample.C*)
	- **Interval calculators make no assumptions on internal structure of model**. Can feed model of arbitrary complexity to same calculator (computational limitations still apply!)

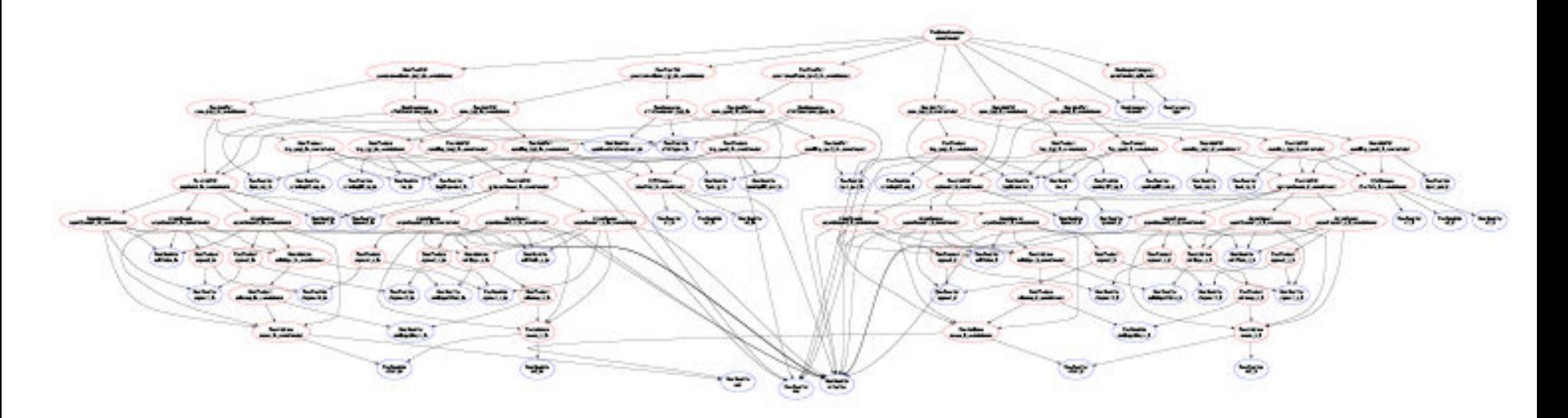

Wouter Verkerke, NIKHEF

# 'Digital' publishing of results

- A likelihood may be considered the ultimate publication of a measurement
- Interesting to be able to digitally publish actual likelihood rather than
	- Parabolic version (i.e. you publish your measurement and an error)
	- Some parameterized form. Cumbersome in >1 dimension. No standard protocol for exchanging this time of information
- This is trivially possible with RooFit/RooStats
	- Many potential applications, e.g. combining of Higgs channels,

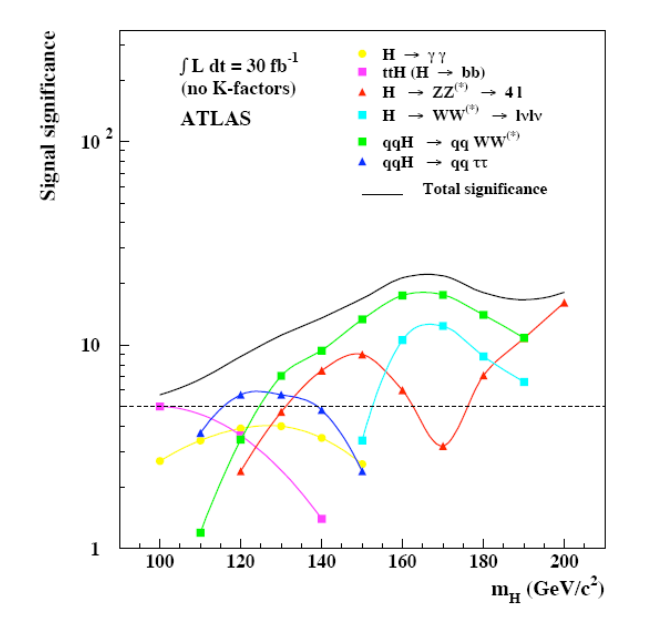

# Using persisted p.d.f.s.

Using both model & p.d.f from file

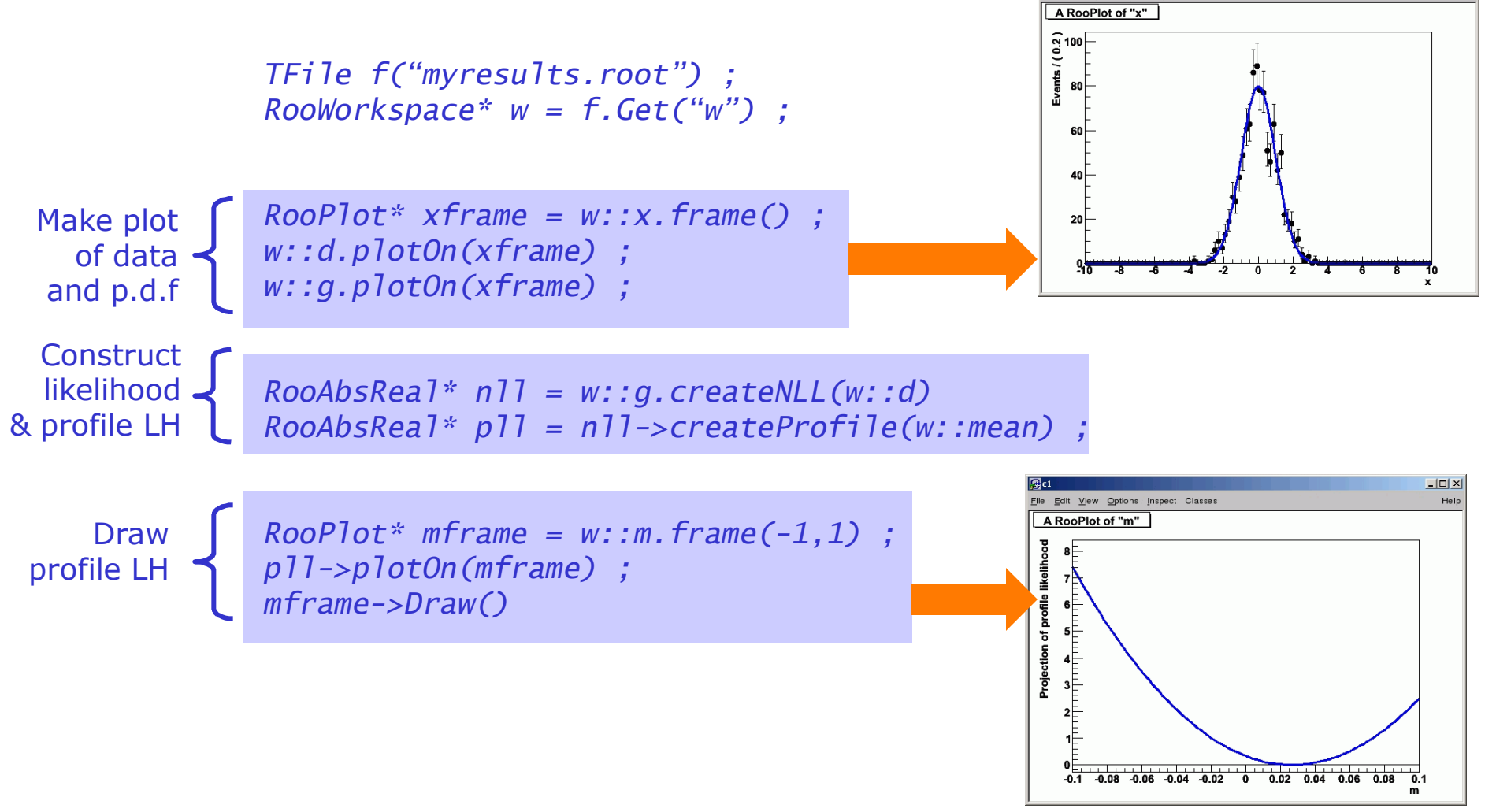

 $\Box$ 

le Edit View Options Inspect Classes

Note that above code is independent of actual p.d.f in file  $\rightarrow$ **e.g. full Higgs combination would work with identical code**

### A toy combination example

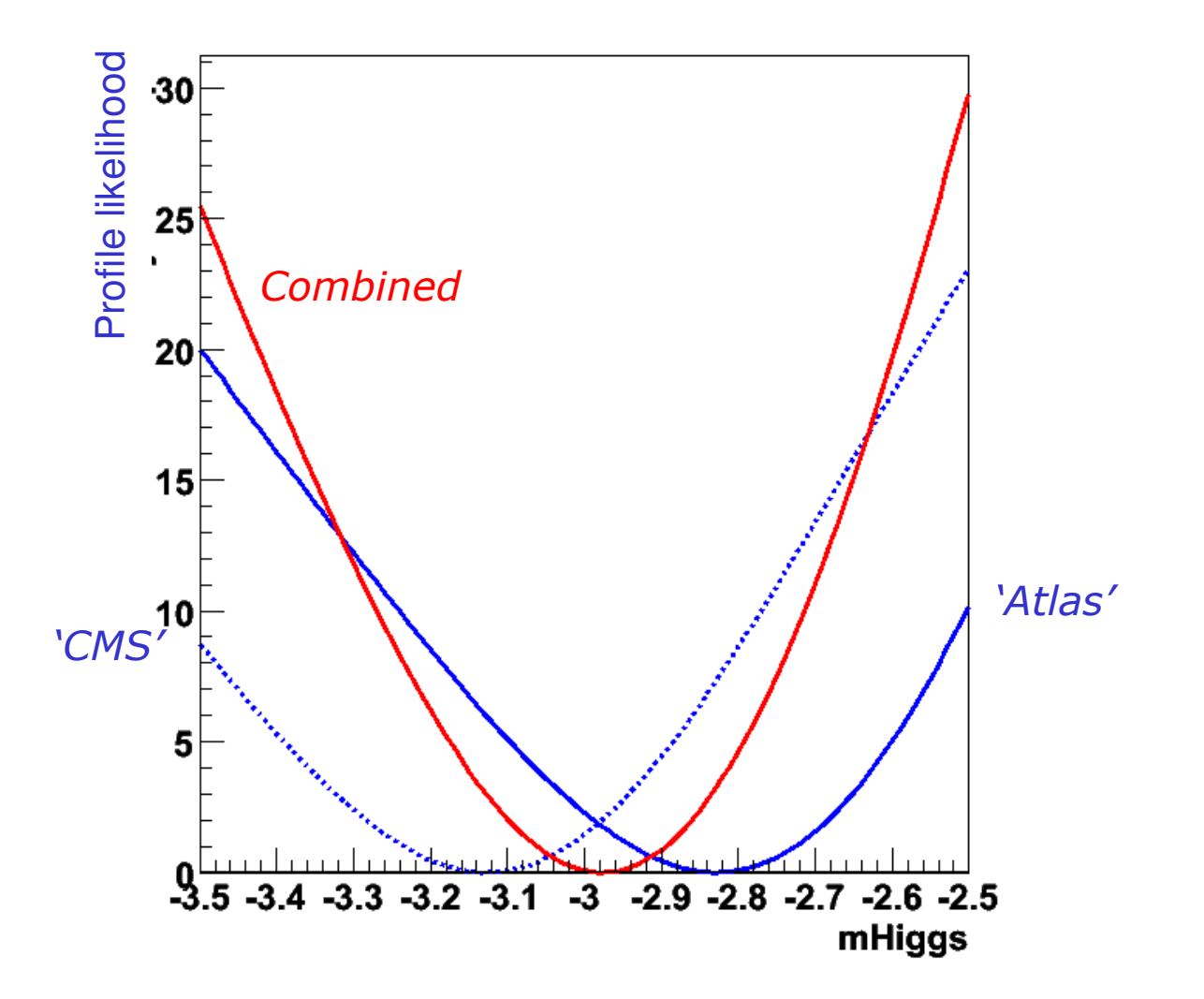

Wouter Verkerke, NIKHEF

### Work in progress on realistic Higgs limit combination

#### **Combining the inputs**

Using the same code as last time, with a few extra lines for the new channels, we arrive at the combined dataset & model

- here the only common parameter is mu, the master signal strength
	- . could easily make Higgs mass be the same for all three channels
- the combined model has 27 nuisance parameters

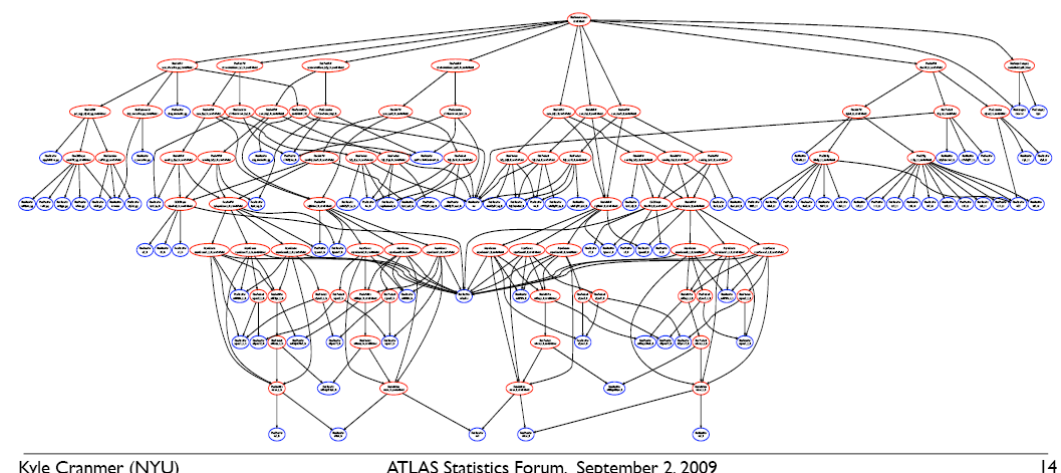

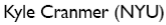

ATLAS Statistics Forum, September 2, 2009

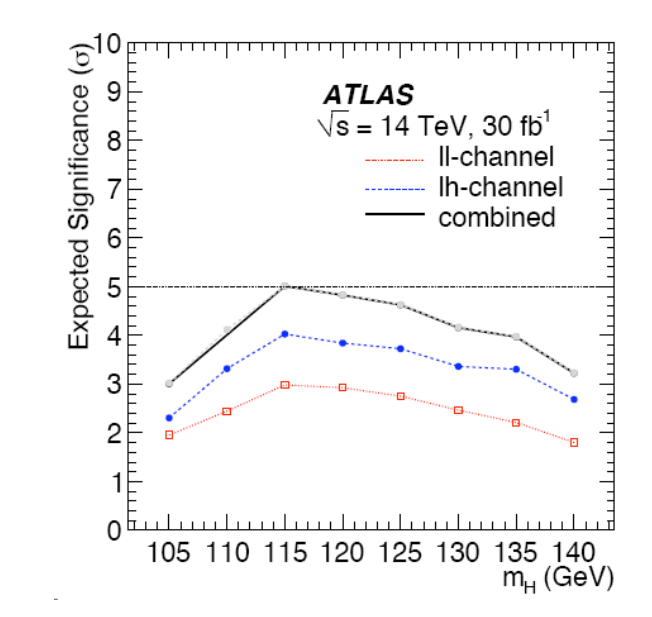

# The end – Recommended reading

- Easy
	- R. Barlow, *Statistics: A Guide to the Use of Statistical Methods in the Physical Sciences*, Wiley, 1989
	- L. Lyons, *Statistics for Nuclear and Particle Physics*, Cambridge University Press
	- Philip R. Bevington and D.Keith Robinson, *Data Reduction and Error Analysis for the Physical Sciences*
- **Intermediate** 
	- Glen Cowan, Statistical Data Analysis (Solid foundation for HEP)
	- Frederick James, *Statistical Methods in Experimental Physics, World Scientific,* 2006. (This is the second edition of the influential 1971 book by Eadie et al., has more advanced theory, many examples)
- Advanced
	- A. Stuart, K. Ord, S. Arnold, Kendall's Advanced Theory of Statistics, Vol. 2A, 6th edition, 1999; and earlier editions of this "Kendall and Stuart" series. (Authoritative on classical frequentist statistics; anyone contemplating a NIM paper on statistics should look in here first!)
- PhyStat conference series:
	- Beginning with Confidence Limits Workshops in 2000, links at http://phystat-lhc.web.cern.ch/phystat-lhc/ and http://www.physics.ox.ac.uk/phystat05/

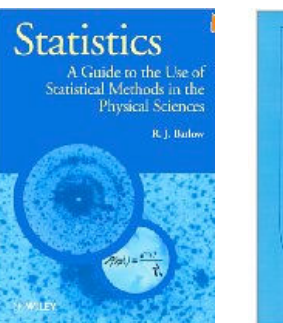

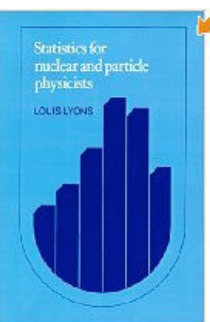

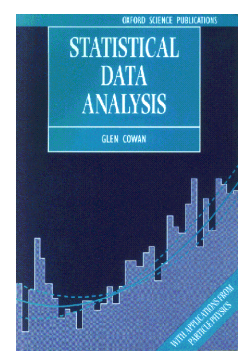

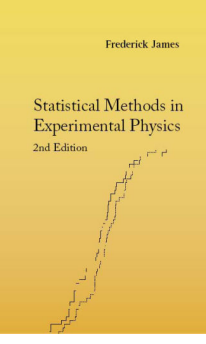

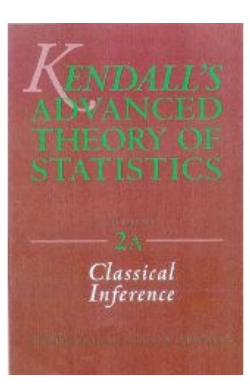